# **TX-LI\$ - Extract Line of Text**

The TX-LI\$ routine is used to extract lines of text from a text-block returned by the EDTTX\$ routine.

### **1. Invocation**

To extract a line of text from an EDTTX\$ style text-block code:

CALL TX-LI\$ USING *ct text\_block line\_buffer*

where *ct* is a control block of the following structure:

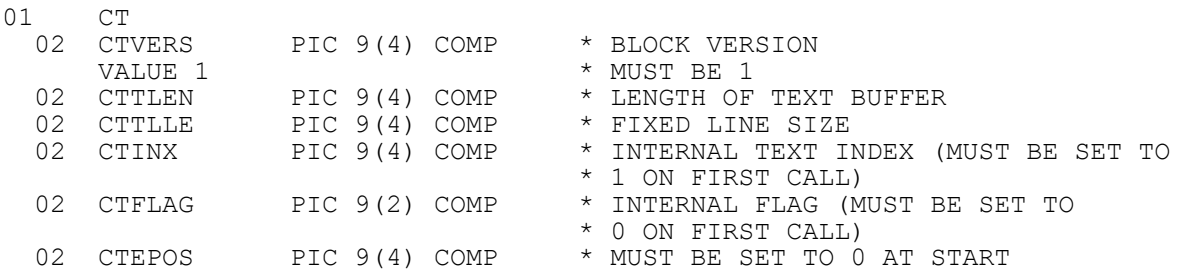

*text\_block* is a zero-terminated block of text as returned by the EDTTX\$ routine; and *line\_buffer* is a buffer to receive the next line of text.

## **2. STOP Codes and Exception Conditions**

The following STOP codes are generated by TX-LI\$:

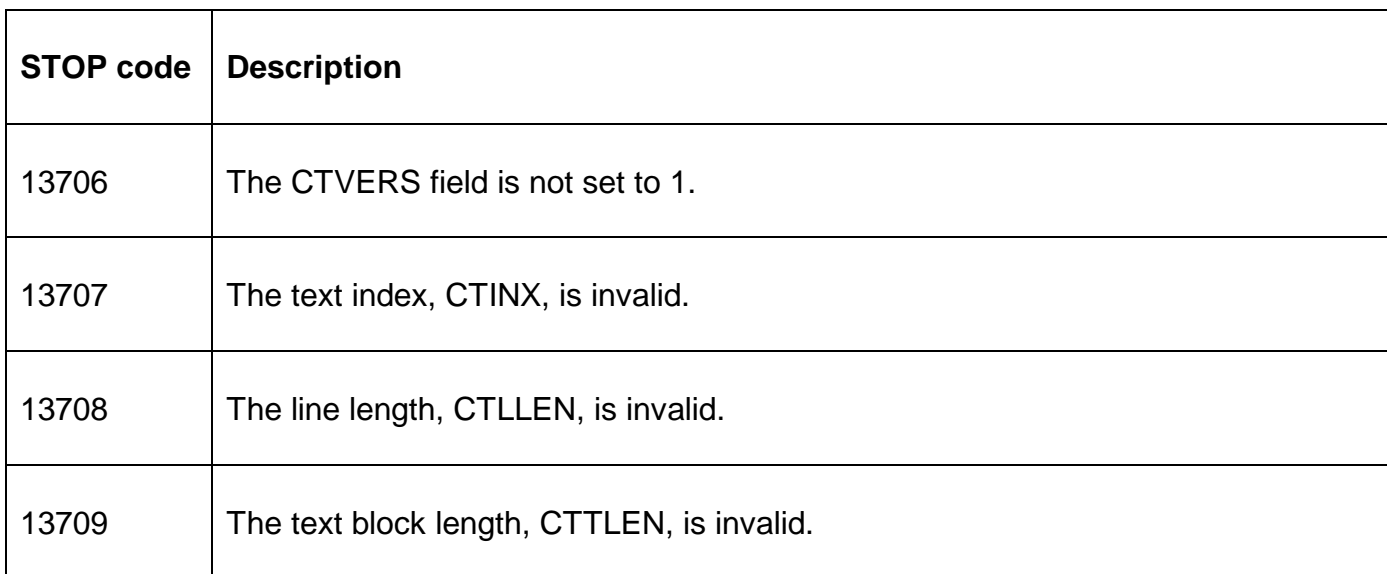

The following exception conditions may be returned by TX-LI\$:

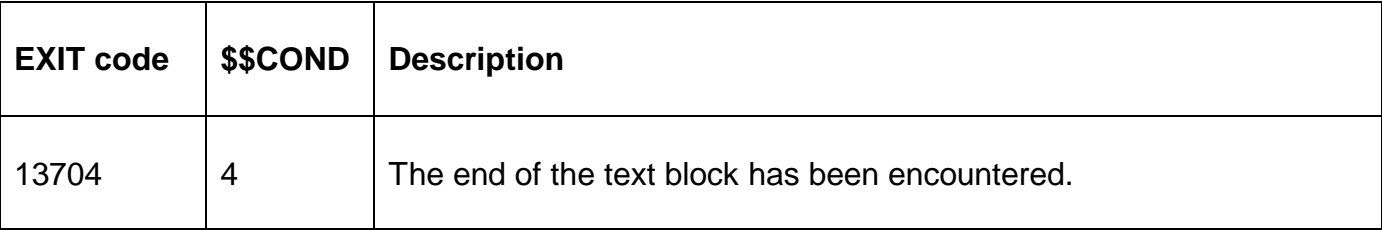

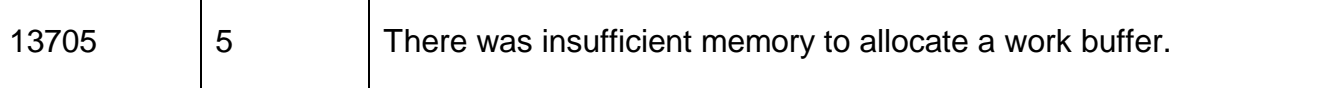

# **3. Programming Notes**

T

After initialising the CT block, TX-LI\$ should be called repeatedly until an exception 4 is returned which indicates that the entire text block has been processed. During the "extract next text line" loop for a single text-block no fields in the CT-block should be altered. The following fields are updated by the sub-routine itself to prepare for the next line to be extracted:

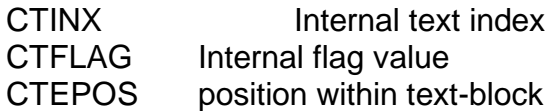

#### **4. Examples**

#### **5. Copy-Books**

None.

#### **6. See Also**

EDTTX\$ GX text editing routine